## SAP ABAP table OIUCM VEND KTOKK {Valid Vendor Account Groups for Business Associates}

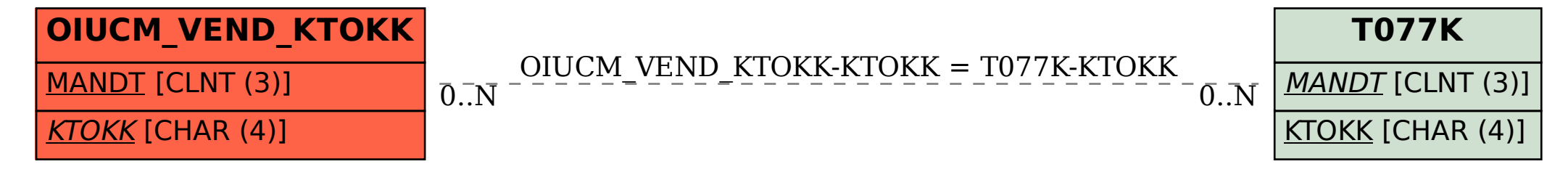